# **[スバル]CVT 学習作業 (例:レヴォーグ VM4、レガシー BRM)**

### 概要

下記の作業を行った場合は、トランスミッションの学習作業を実施します。

- TCU の交換
- トランスミッションASSY の交換または分解
- コントロールバルブボディの交換
- AT 学習値をクリアした場合

## 手順/操作

## **1. 学習作業の準備**

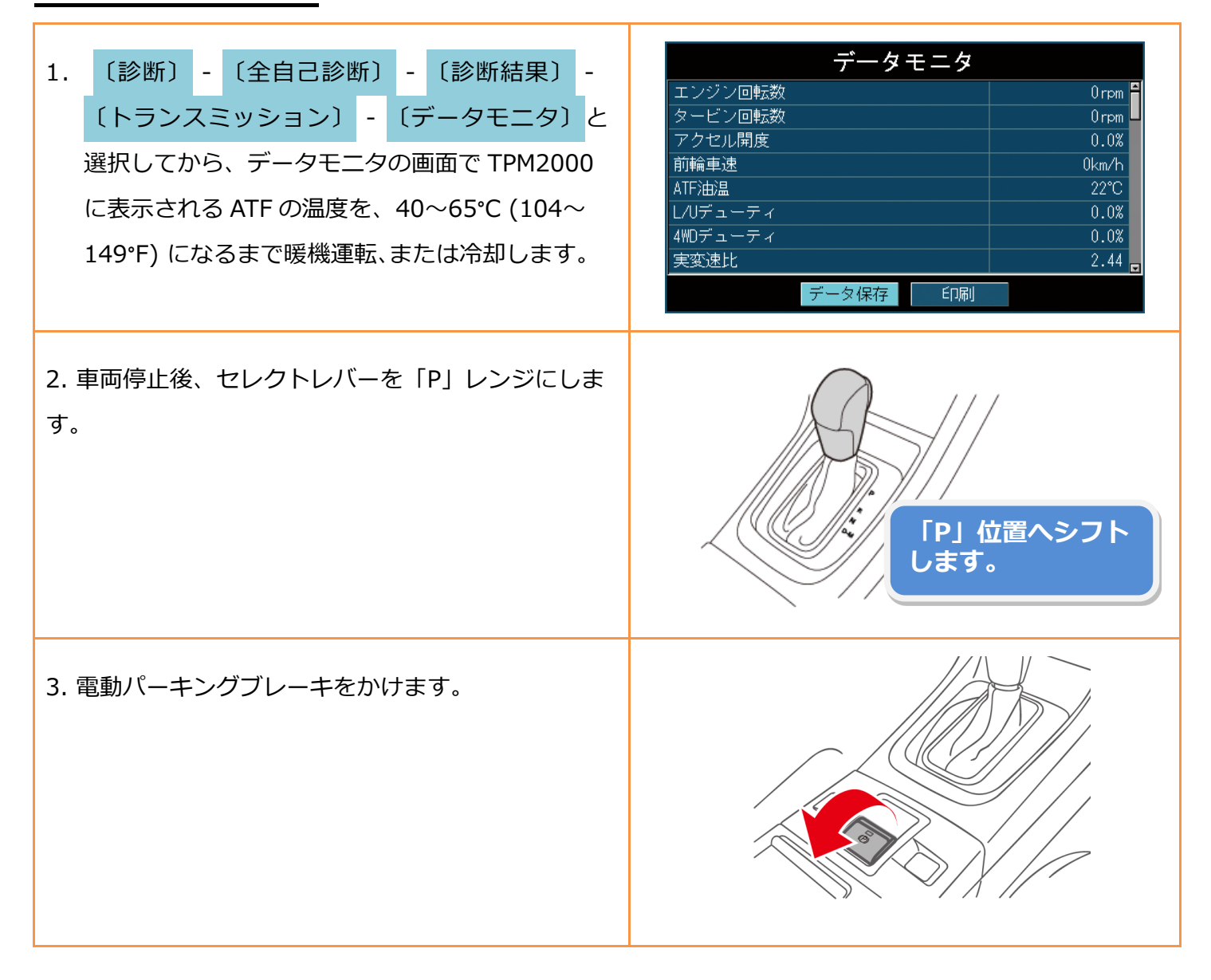

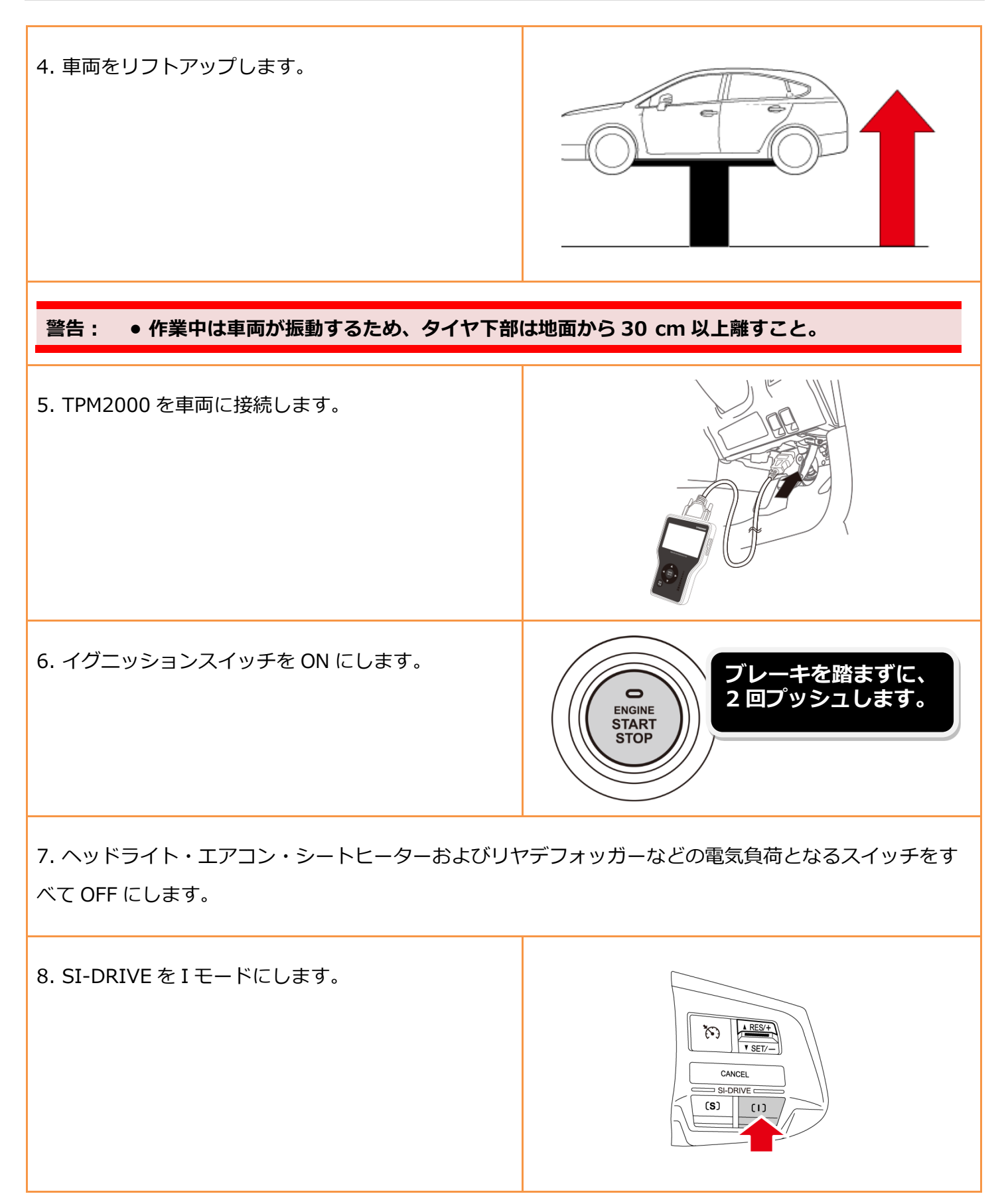

## **2. 簡易学習**

- **• 簡易学習とは、実走せずリフトアップして行う学習のことです。**
- **• 「AT 学習実行中」はコンビネーションメーター内の AT OIL TEMP ランプが 2Hz で点滅して、学**

#### **参考: 習運転が開始します。**

**• 2Hz で点滅していた AT OIL TEMP ランプが消灯すると、「AT 学習が正常に終了しました。」 と画面に表示されます(参照 21)。**

#### **注意: • 作業中に TPM2000 の OBD**Ⅱ**ケ-ブルを抜いたりしないこと。**

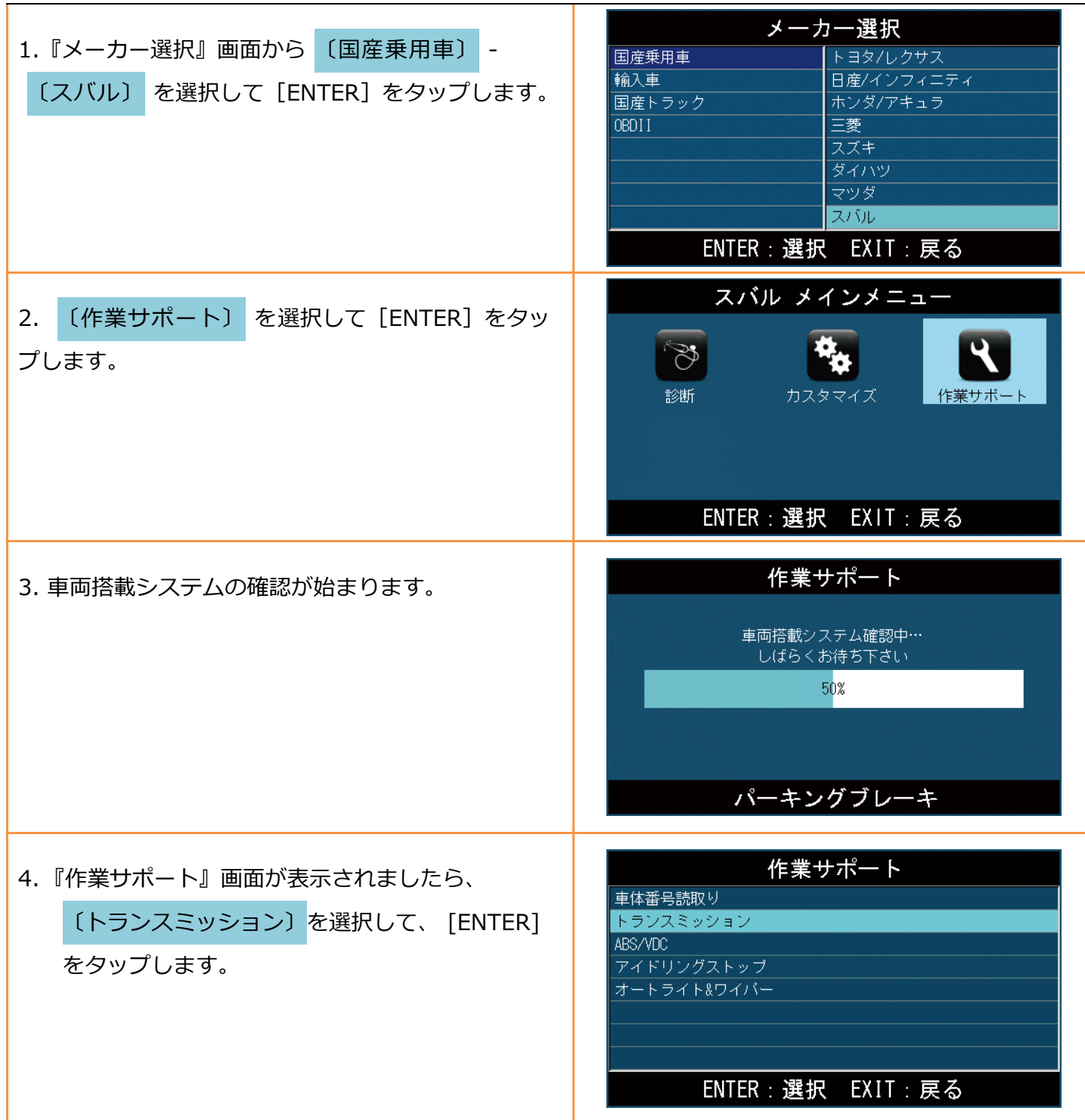

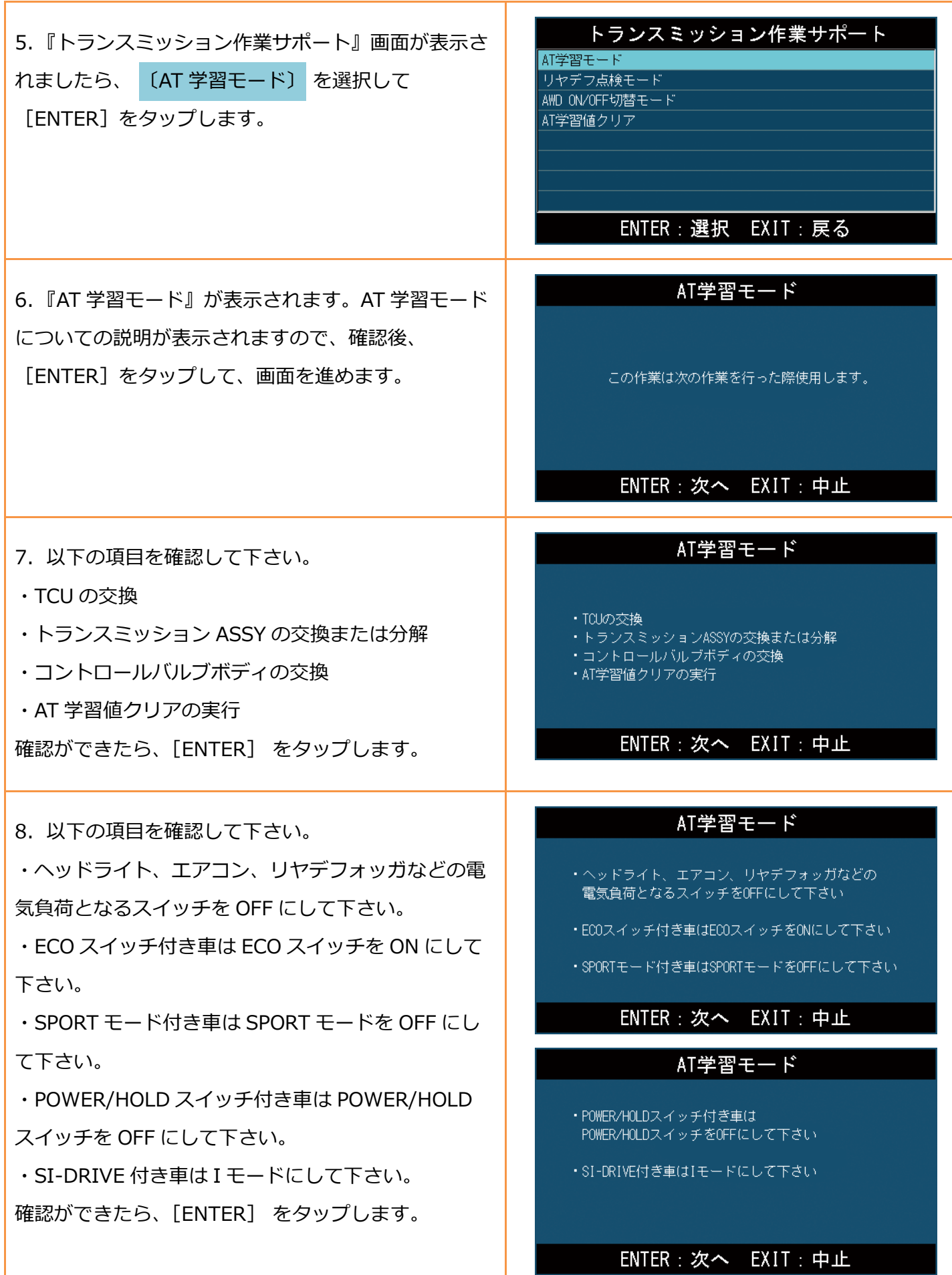

 $\Gamma$ 

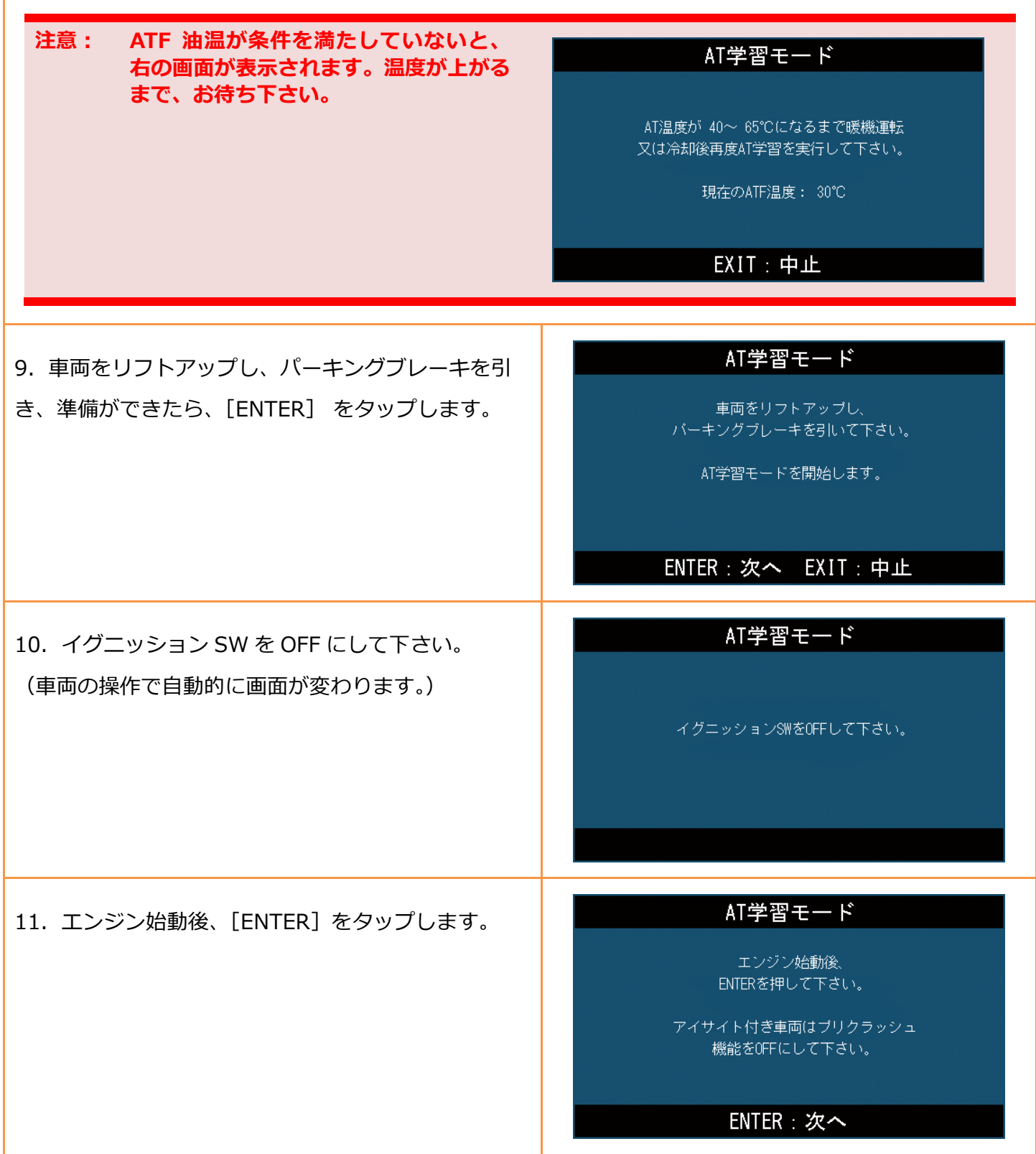

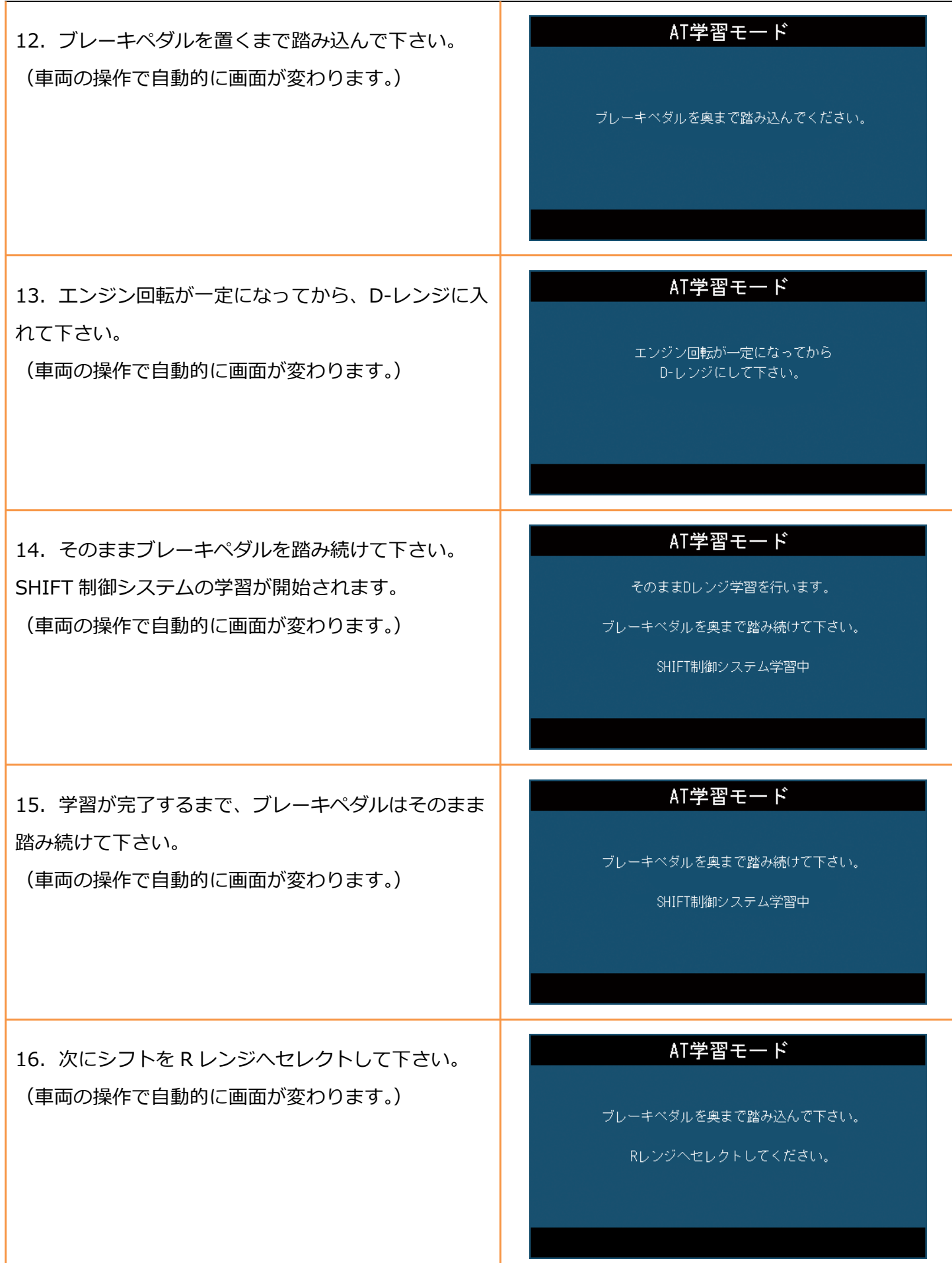

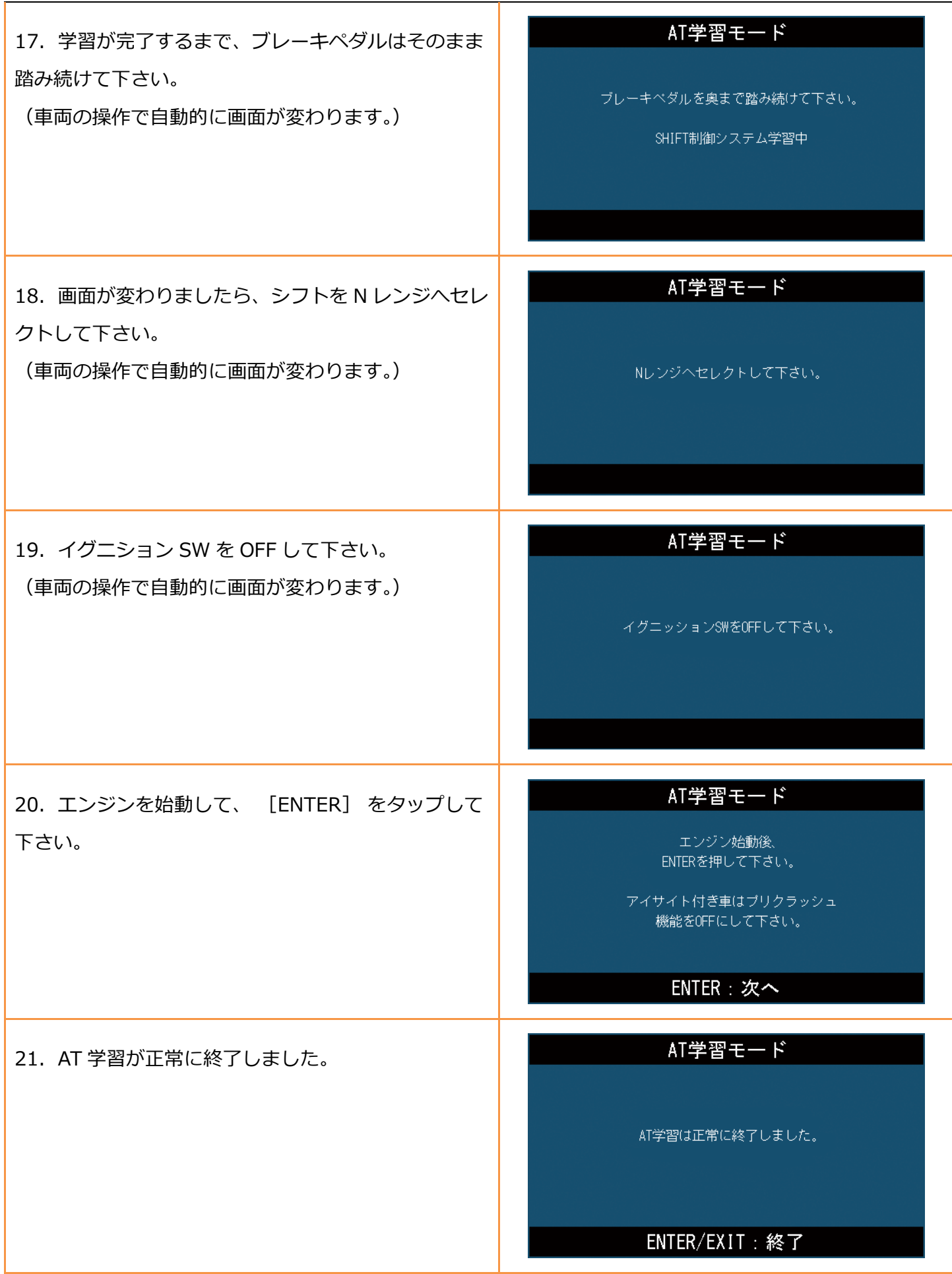

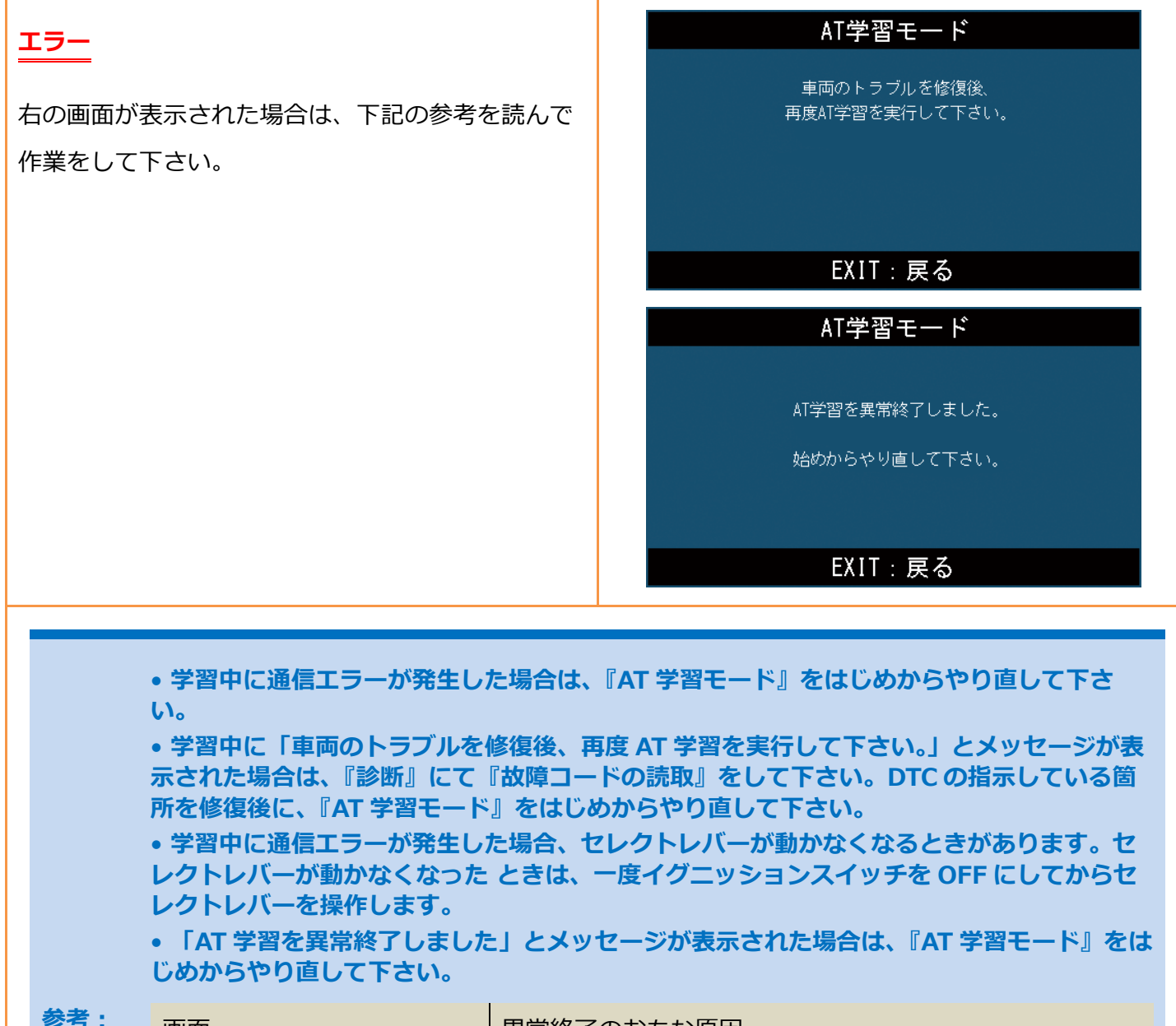

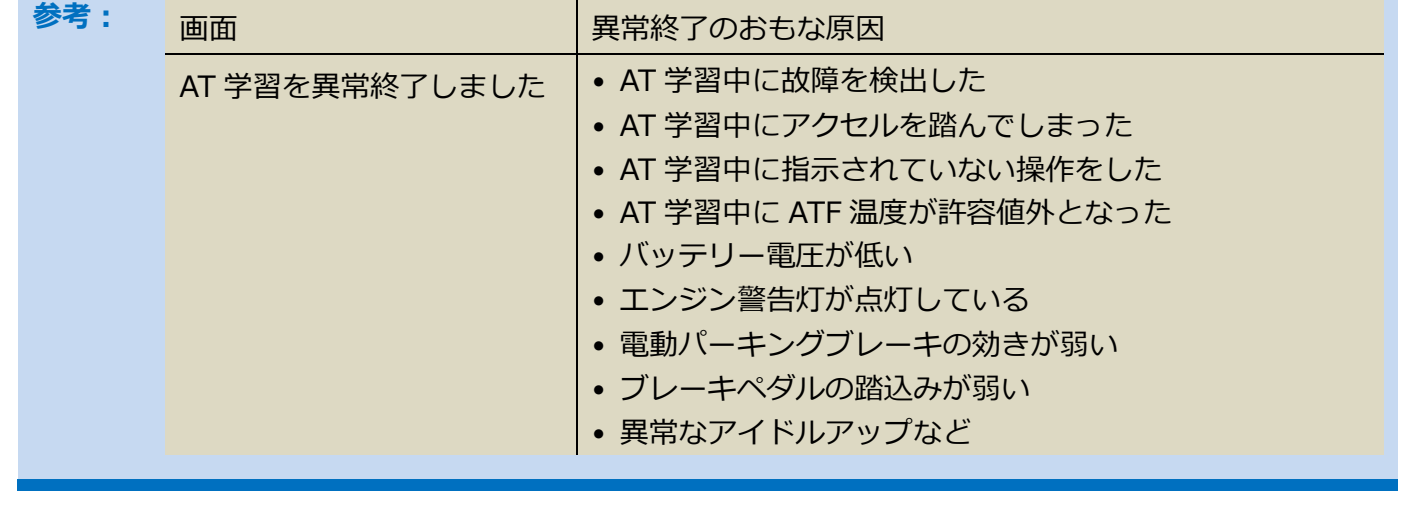